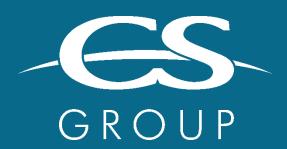

WORKING BY YOUR SIDE
TO TACKLE YOUR CRITICAL CHALLENGES

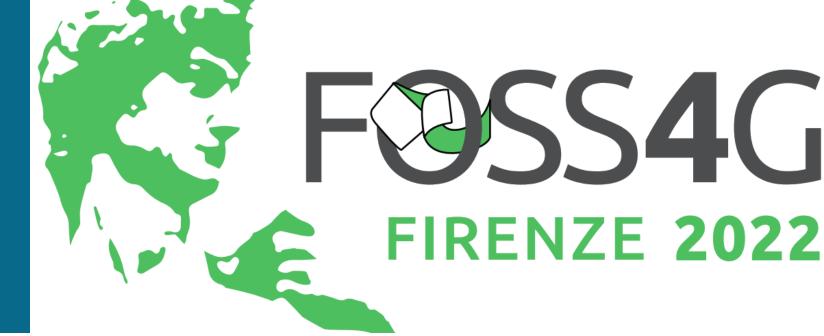

# **Orfeo Toolbox**

Open-source processing for remote sensing images

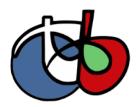

Julien Osman August 25<sup>th</sup> 2022

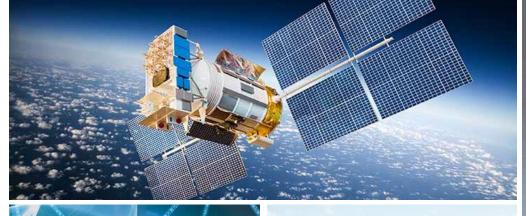

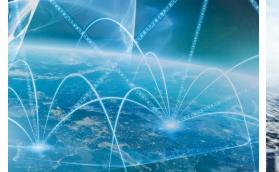

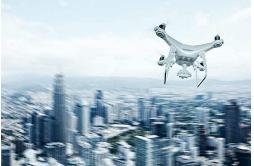

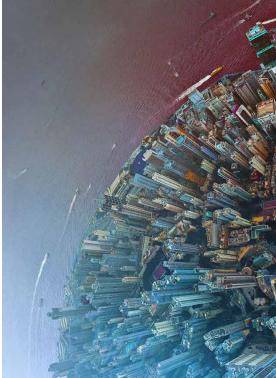

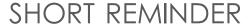

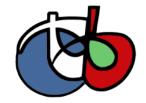

- Image processing library covers all needs in Remote Sensing: https://www.orfeo-toolbox.org/
- Funded and developed mainly by CNES: ORFEO program, SWOT Aval, Theia, ...

- A 15-year-old story
- OSGEO Open-Source : Apache V2.0
- Maximum reach: for all kind of users, SIG, scientists... laptop to clusters computers
- Big data capable
- Streaming / pipeline

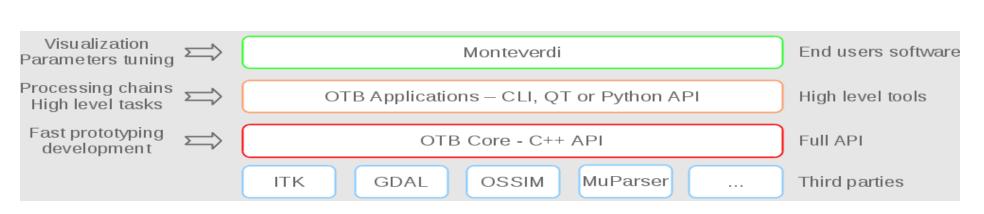

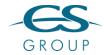

# OTB SINCE FOSS4G 2019 - OTB 7.X

- New set of applications:
  - Regression framework
    - Train(Image/Vector)Regression
    - (Image/Vector)Regression
  - Hyperspectral image processing
  - Image processing
    - **FastNLMeans**
    - PantexTextureExtraction
  - **Utilities** 
    - Zonal statistics
    - ResetMargin
    - Synthetize

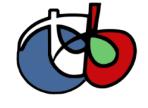

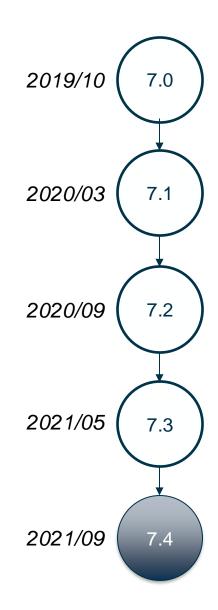

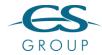

### OTB SINCE FOSS4G 2019 - OTB 7.X

- Improve support for SAR image:
  - New SAR sensor models : CosmoSkyMed, TerraSAR-X
  - Improvement of the Sentinel 1 model for S1Tiling and DiapOTB
- NoData extended filename for output images:

&nodata=(double) value

- For developers
  - Functor Image Filter
  - Support for GDAL 3
  - Switch from Python 2 to Python 3
  - Logs for the Python wrapper
  - The Java wrapper has been removed
  - New CI platform

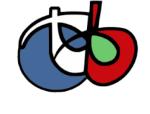

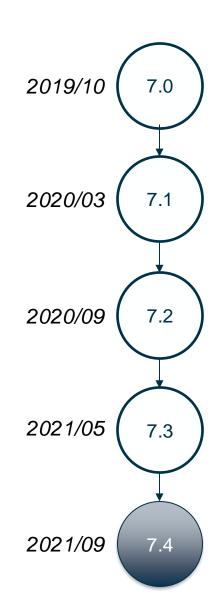

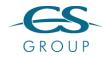

# NEW OTB CONTINUOUS INTEGRATION PLATFORM

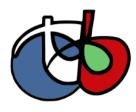

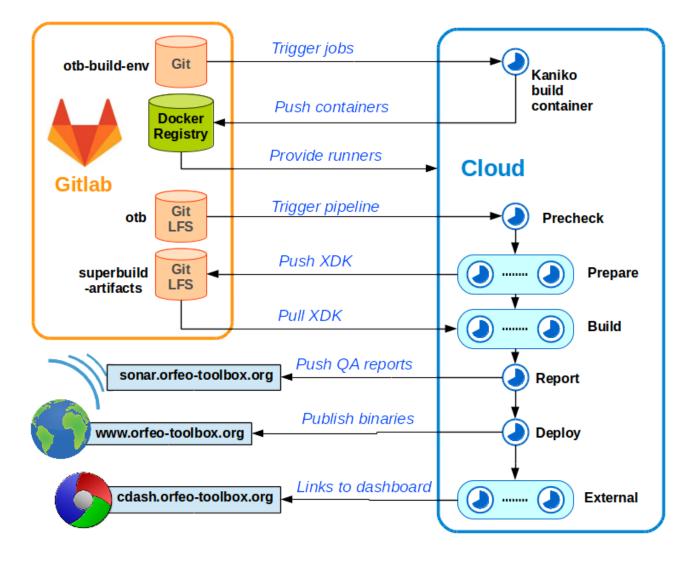

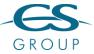

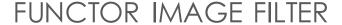

A generic filter for pixel-based operations

- Takes any number of images or vector images as input
- Outputs an image or a vector image
- Operation based on pixel, neighborhood or both
- Operation defined using lambda, functor or function pointer

```
// Define the filter
auto ndvi = [](double nir, double red) -> double {(nir - red) / (nir + red)};
auto ndviFilter = NewFunctorFilter(ndvi);
// Set inputs (otb::Image)
ndviFilter->SetInput<1>(nirImage);
ndviFilter->SetInput<2>(redImage);
//·Use·the·filter
ndviFilter->Update();
```

Check out the "Functor application template" project on the Gitlab

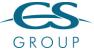

### OTB SINCE FOSS4G 2019 - OTB 8.0

- Remove OSSIM
  - Why?
    - Hard to package (Debian, Conda, Superbuild) -> Python
    - Hard to follow Ossim development cycle
    - Many Ossim functionalities are also implemented in GDAL
  - Large impact:
    - Metadata parsing and management refactoring (no GEOM)
    - DEM handler refactoring -> more flexibility
    - RPC handling
    - Reuse RPC parsing from GDAL and new RPC class
    - SAR model reimplementation
    - Modern time points and duration
- Improve OTB integration into QGIS
- An official Docker container

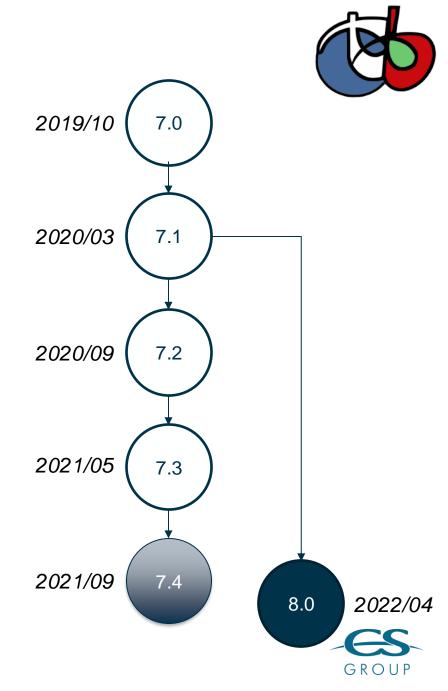

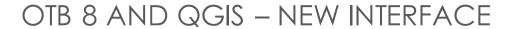

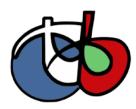

|               | PixelValue                       | ×         |
|---------------|----------------------------------|-----------|
| Parameters    | Log                              |           |
| Input Image   |                                  |           |
| /mnt/datas/S  | S2Data/S2A.tif                   |           |
| X coordinate  |                                  |           |
| 0,000000      |                                  | <b>\$</b> |
| Y coordinate  |                                  |           |
| 0,000000      |                                  | \$        |
| Coordinate sy | stem used to designate the pixel |           |
| index         |                                  | -         |
| Channels      |                                  |           |
| Channel3      |                                  |           |
|               | 0% Can                           | cel       |
| O Help        | Run as Batch Process SClose      | Run       |

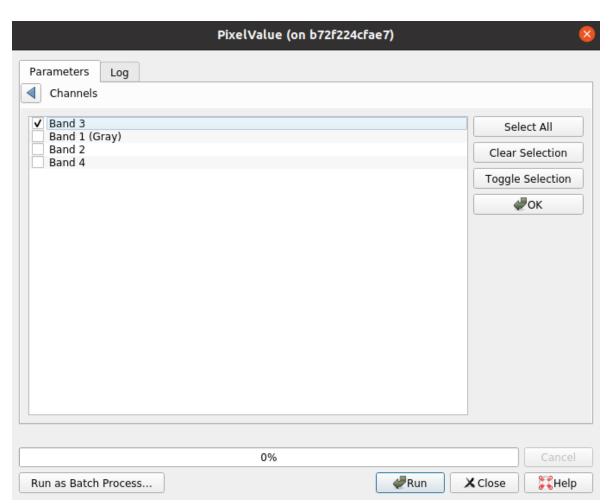

OTB 7.4 OTB 8.0

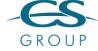

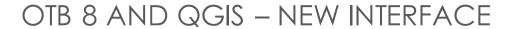

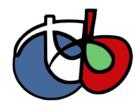

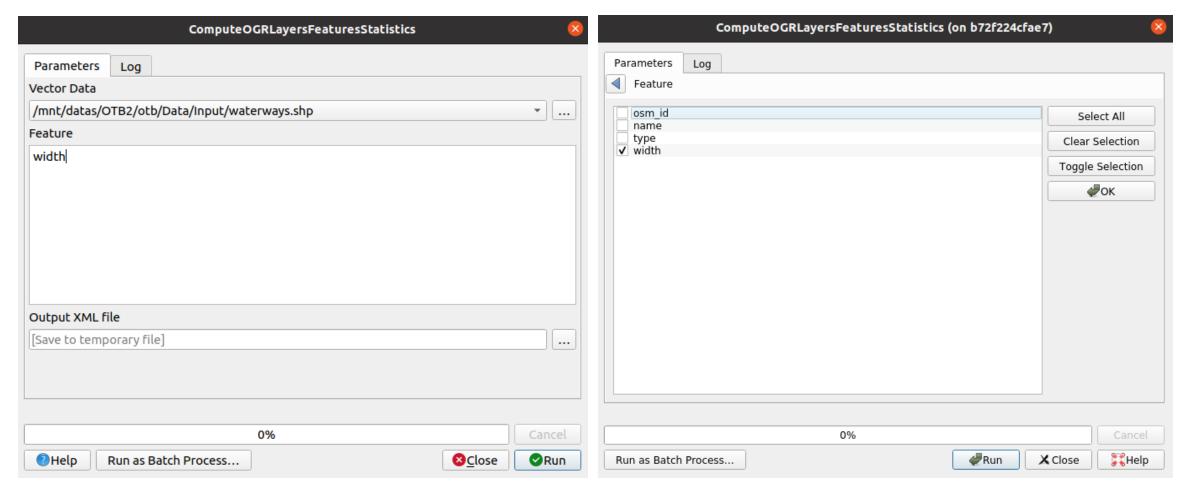

OTB 7.4 OTB 8.0

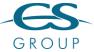

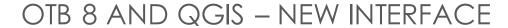

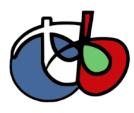

|                            |                       | Radiometri | cIndices |                |            |          | × |
|----------------------------|-----------------------|------------|----------|----------------|------------|----------|---|
| Parameters                 | Log                   |            |          |                |            |          |   |
| Red Channel                | [optional]            |            |          |                | _          | •        | • |
| 0                          | [орсіонат]            |            |          |                |            | <b>‡</b> |   |
|                            |                       |            |          |                |            | *        |   |
| NIR Channel [              | optionalj             |            |          |                |            |          |   |
| 1                          | _                     |            |          |                | ≪          | <b>‡</b> |   |
| Mir Channel [              | optional]             |            |          |                |            | _        |   |
| 2                          |                       |            |          |                | ⊗          | <b>‡</b> |   |
| Available Rad              | iometric Indices      |            |          |                |            |          |   |
| Vegetation:N<br>Water:NDWI | IDVI                  |            |          |                |            |          |   |
| ► Advanced Output Image    |                       |            |          |                |            |          |   |
| [Save to temp              |                       |            |          |                |            |          |   |
| ✓ Open outp                | ut file after running | algorithm  |          |                |            |          |   |
|                            |                       |            |          |                |            |          |   |
|                            |                       | 0%         |          |                | Can        | icel     |   |
| ?Help                      | Run as Batch Proces   | s          |          | <b>⊗</b> Close | <b>⊘</b> F | Run      |   |
|                            |                       | OTB 7.4    |          |                |            |          |   |

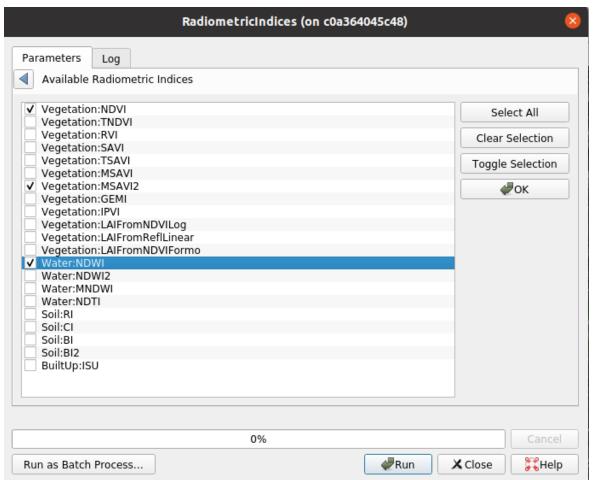

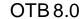

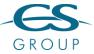

# OTB USER DAYS IN 2021

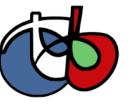

- OTB User day in November 2021
  - Discover new usage of OTB
  - Share experience of the community
  - Think to future
  - Video and presentations available

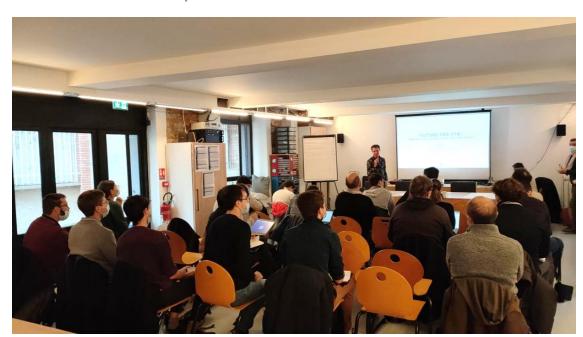

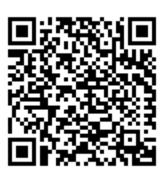

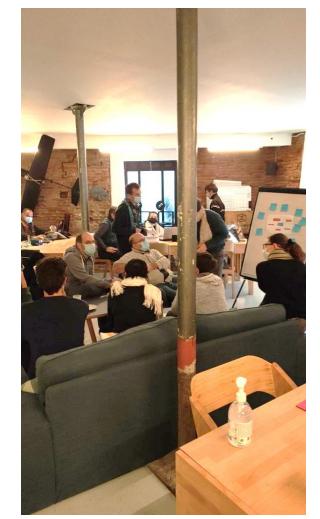

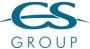

### CONCLUSION – THE FUTURE FOR OTB

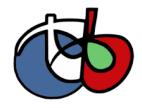

- OTB is alive and more and more used for operational use but less by researchers
- OTB 8.1 coming next month (release candidate available)
- Roadmap to 9.0:
  - Remove GUI -> QGIS main interface
  - Drop support of MacOSX thanks to official docker image: <a href="https://hub.docker.com/r/orfeotoolbox/otb">https://hub.docker.com/r/orfeotoolbox/otb</a>
  - ITK 5
- And Next?
  - More modular OTB
  - Continue the Python integration (PyOTB, pip install otb)
  - How to reached new contributor in C++?
- Your contributions are welcome:

the OTB Forum: <a href="https://forum.orfeo-toolbox.org/">https://forum.orfeo-toolbox.org/</a>

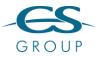